## IRB Application Guidelines for Routine Functional MRI (fMRI) Studies

The IRB application for behavioral human subject studies utilizing the U-M Routine fMRI master protocol must contain the following information for IRB-HSBS review:

| IRB Application Section                      | Question                      | Information Required                                                                                                    |
|----------------------------------------------|-------------------------------|----------------------------------------------------------------------------------------------------|
| Section 1 (related studies)                  | 1.1.2                         | Enter HUM00093760 – Routine Functional Magnetic Resonance Imaging of the Brain in the text box.                                                                                                    |
| Section 5<br>(research design)               | 5.1.1 (stand-alone protocol)  | Upload the fMRI Master Protocol* document                                                                                                    |
|                                              | 5.4 (exclusion criteria)      | List the following primary exclusions:                                                                                                    |
|                                              | 5-1.5                         | Include the study-specific plan for the reporting of incidental findings of potential brain abnormalities                                                                                                    |
| Section 6 (benefits and risks)               | 6.3 (risks)                   | In additional to describing study-specific risks, state that risks associated with the fMRI scanning are described in the <i>Routine fMRI Master Protocol*</i> and have been determined to be no more than minimal.                                                                    |
| Section 8-1 (subject recruitment)            | 8-1.8 (recruitment materials) | Check pre-screening questions and upload the required fMRI Safety Screening Form* document.                                                                                                    |
| Section 9-1<br>(subject populations)         | 9-1.1 (included populations)  | As applicable to the study, check:  • Women of child-bearing potential (will require pregnancy screening)  • Children or Viable Neonate (note: under 10 years of age not allowed)  Complete application sections 33 (children) and 37 (women of childbearing potential) as applicable. |
| Section 10-1 (informed consent               | 10-1.1 (upload)               | Upload the study-specific fMRI consent and/or assent informed consent documents based on the IRB-HSBS fMRI Template*.                                                                                                    |
| Section 44 (additional supporting documents) | 44.1 (upload)                 | Upload a copy of the approved IRBMED Routine fMRI of the Brain consent and/or assent* informed consent documents. Note: you cannot alter these consent documents.                                                                                                    |

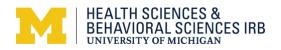

<sup>\*</sup> These documents can be found on the IRB-HSBS Website on the Routine fMRI Study Guidelines webpage.